Соловьёв Сергей Владимирович

Подписано цифровой подписью: Соловьёв Сергей Владимирович<br>DN: с=RU, st=Тамбовская область, |=Мичуринск, title=проректор по учебно-воспитательной работе и молодежной<br>политике, о=ФЕДЕРАЛЬНОЕ ГОСУДАРСТВЕННОЕ БЮДЖЕТНОЕ ОБРАЗО

## федеральное государственное бюджетное образовательное учреждение высшего образования «МИЧУРИНСКИЙ ГОСУДАРСТВЕННЫЙ АГРАРНЫЙ УНИВЕРСИТЕТ»

Кафедра транспортно-технологических машин и основ конструирования

УТВЕРЖДЕНА решением учебно-методического совета университета (протокол от 22 июня 2023 г. № 10)

УТВЕРЖДАЮ Председатель учебно-методического совета университета  $C.B.$  Соловьев «22» июня 2023 г.

# **РАБОЧАЯ ПРОГРАММА ДИСЦИПЛИНЫ (МОДУЛЯ)**

# **АВТОМАТИЗИРОВАННОЕ ПРОЕКТИРОВАНИЕ ДЕТАЛЕЙ И МАШИН**

Направление подготовки 09.03.01 Информатика и вычислительная техника

Направленность (профиль) Системы автоматизированного проектирования.

Квалификация бакалавр

Мичуринск - 2023

#### **1 Цели освоения дисциплины (модуля)**

Конкурентоспособность выпускника во многом зависит от умения и готовности его использовать современное программное обеспечение позволяющее автоматизировать проектную деятельность, сократить сроки проектирования, повысить качество конечного результата и обоснованность принятия проектных решений. Использование информационных технологий при организации работы и технического обслуживания позволяет более грамотно организовать работу и техническое обслуживание машин, сократить удельные затраты на ремонт машин и восстановления деталей, обеспечить высокую работоспособность и сохранность машин и оборудования.

Целями изучения дисциплины (модуля) являются формирование у обучающегося комплекса знаний и практических навыков применения специализированных программ средств автоматизированного расчета и проектирования средств измерений, машин, механизмов и конструкций.

При освоении данной дисциплины учитываются трудовые функции профессионального стандарта "Системный программист" (06.028) утвержденный приказом Министерства труда и социальной защиты Российской Федерации от 5 октября 2015 г. N 685н; «Системный администратор информационно-коммуникационных систем»» (06.026), утвержденный приказом Министерства труда и социальной защиты Российской Федерации от 5 октября 2015 г. № 686н.

#### **2 Место дисциплины в структуре образовательной программы**

Согласно учебному плану по направлению подготовки 09.03.01 Информатика и вычислительная техника дисциплина (модуль) «Автоматизированное проектирование деталей и машин» является дисциплиной по выбору вариативной части Блока 1. Дисциплины (модули) (Б1.О.37).

Материал дисциплины основывается на опорных знаниях, умениях и навыках таких дисциплин, как: «Математика», «Физика», «Информатика». Тесно взаимосвязаны с такими дисциплинами, как: «Информационные технологии», «Программирование», «Прикладная математика», «Модели и методы анализа проектных решений», «Базы данных». Знания и навыки, приобретенные обучающимися при изучении дисциплины (модуля), необходимы для освоения следующих дисциплин: «Надежность технических систем», «Моделирование информационных систем», а также для прохождения производственной преддипломной практики и выполнения выпускной квалификационной работы.

#### **3. Планируемые результаты обучения по дисциплине, соотнесенные с планируемыми результатами освоения образовательной программы**

В результате изучения дисциплины (модуля) обучающийся должен освоить трудовые функции:

Трудовая функция - оптимизация функционирования прикладного программного обеспечения (C/01.6).

Трудовые действия:

- инсталляция программного обеспечения для поддержки работы пользователей;

- настройка программного обеспечения для поддержки работы пользователей;

- документирование параметров настройки программного обеспечения.

Трудовая функция - управление доступом к программно-аппаратным средствам информационных служб инфокоммуникационной системы (С/02.6).

Трудовые действия:

техническая поддержка пользователей в пределах выделенных зон ответственности по вопросам функционирования программного обеспечения на конечных устройствах пользователей.

Трудовая функция - создание инструментальных средств программирования  $(A/04.6)$ .

Трудовые действия:

- определение перечня необходимой для создания инструментальных средств программирования технической документации; Освоение необходимой для создания инструментальных средств программирования технической документации;

- разработка исходного кода и создание бинарных файлов программного обеспечения создаваемых инструментальных средств программирования;

- тестирование программного обеспечения создаваемых инструментальных средств программирования.

Освоение дисциплины (модуля) направлено на формирование профессиональных компетенций:

ООПК-2 - Способен применять естественнонаучные и общеинженерные знания, методы математического анализа и моделировании, теоретического и экспериментального исследования в профессиональной деятельности;

ООПК-4 -Способен использовать современные информационные технологии и программные средства, в том числе отечественного производства, при решении задач профессиональной деятельности

ОПК-4 - Способен участвовать в разработке стандартов, норм и правил, а также технической документации, связанной с профессиональной деятельностью

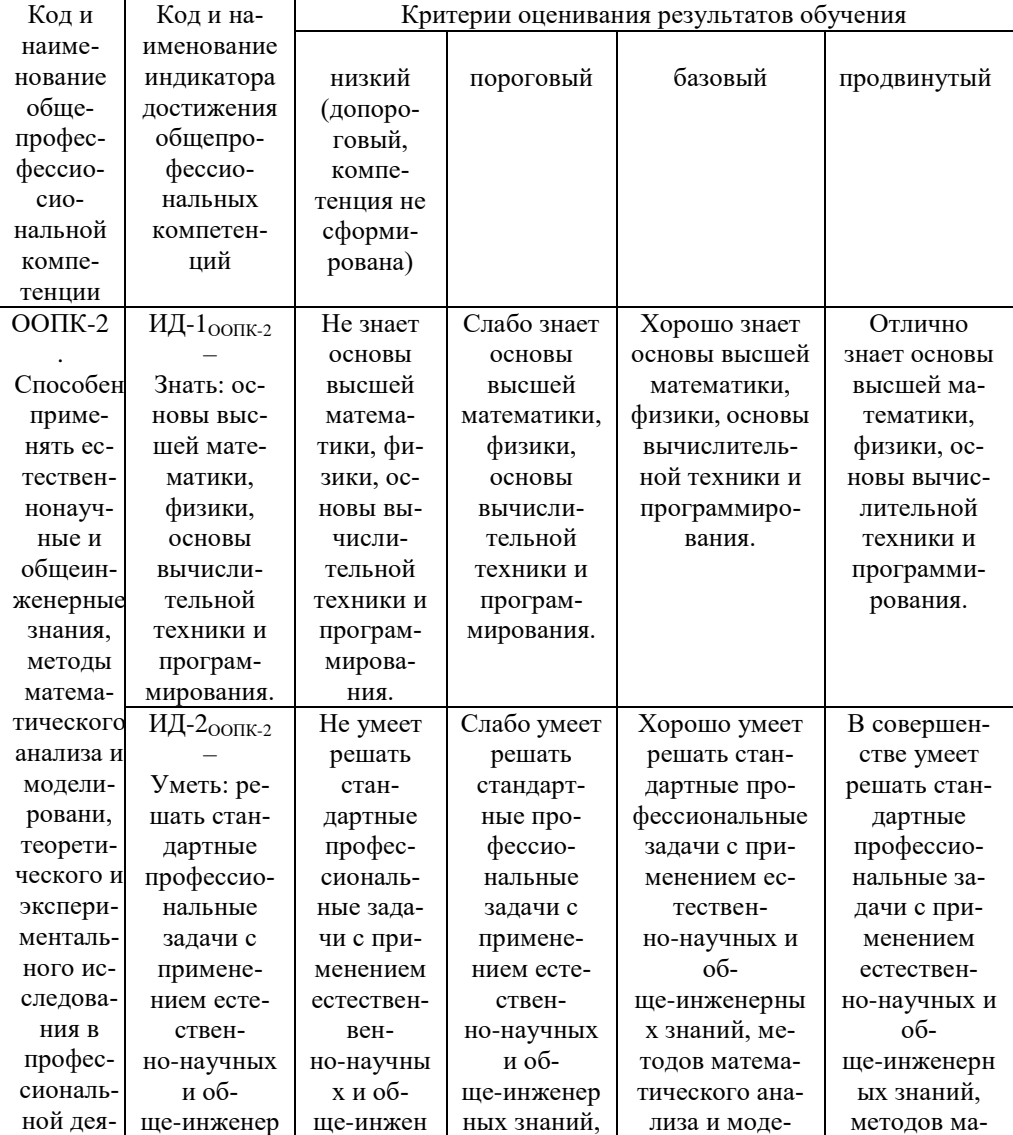

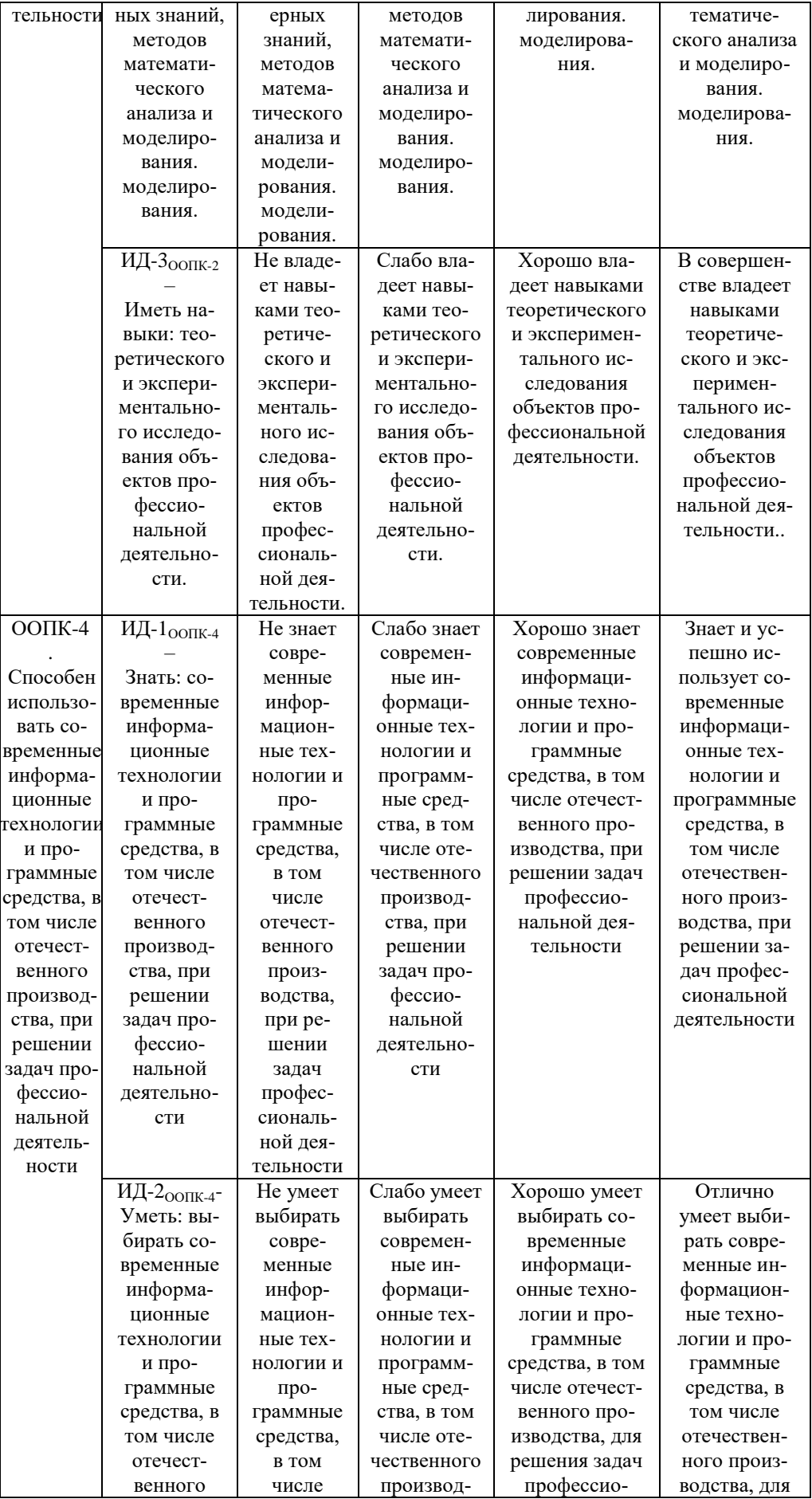

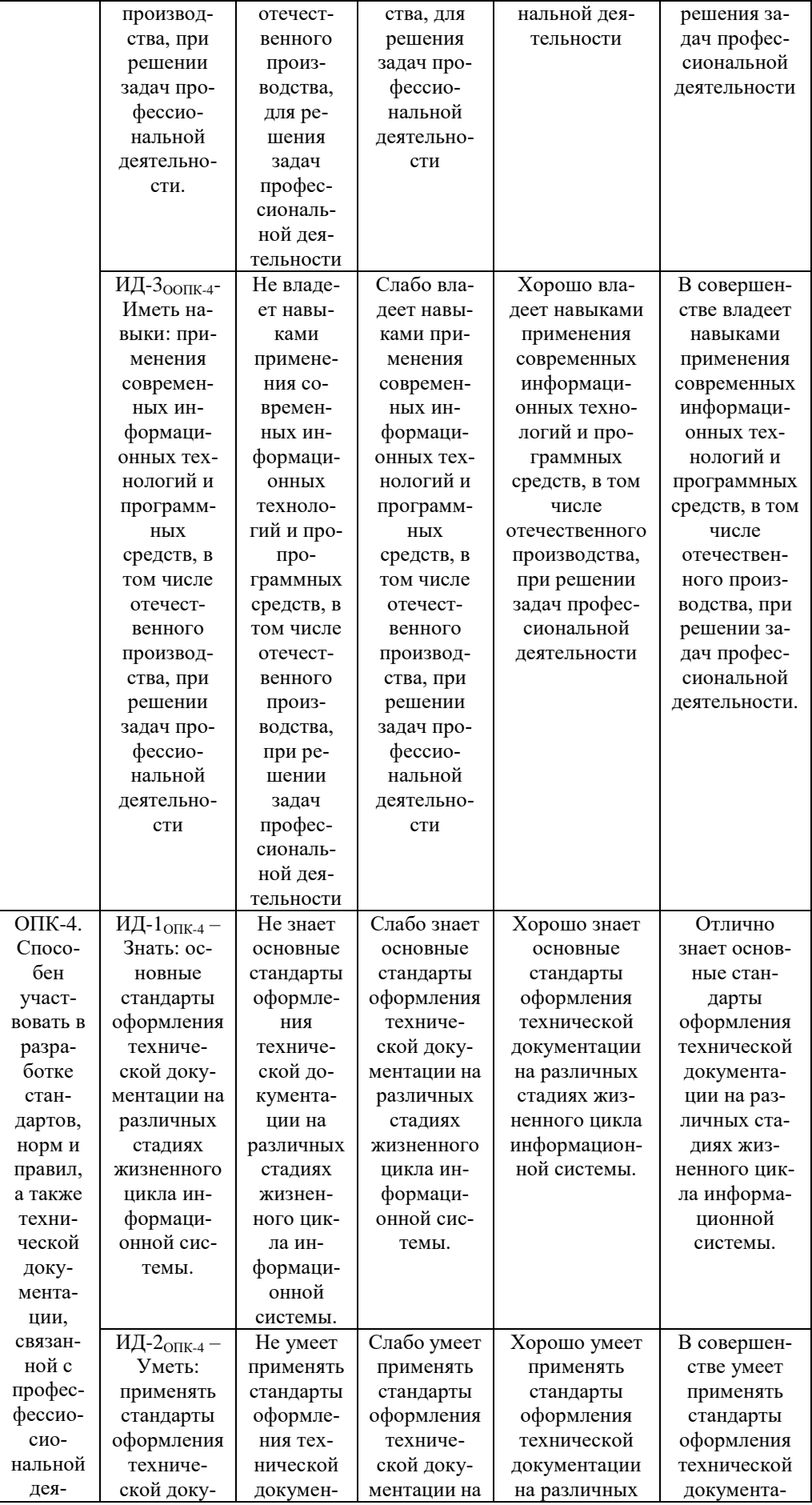

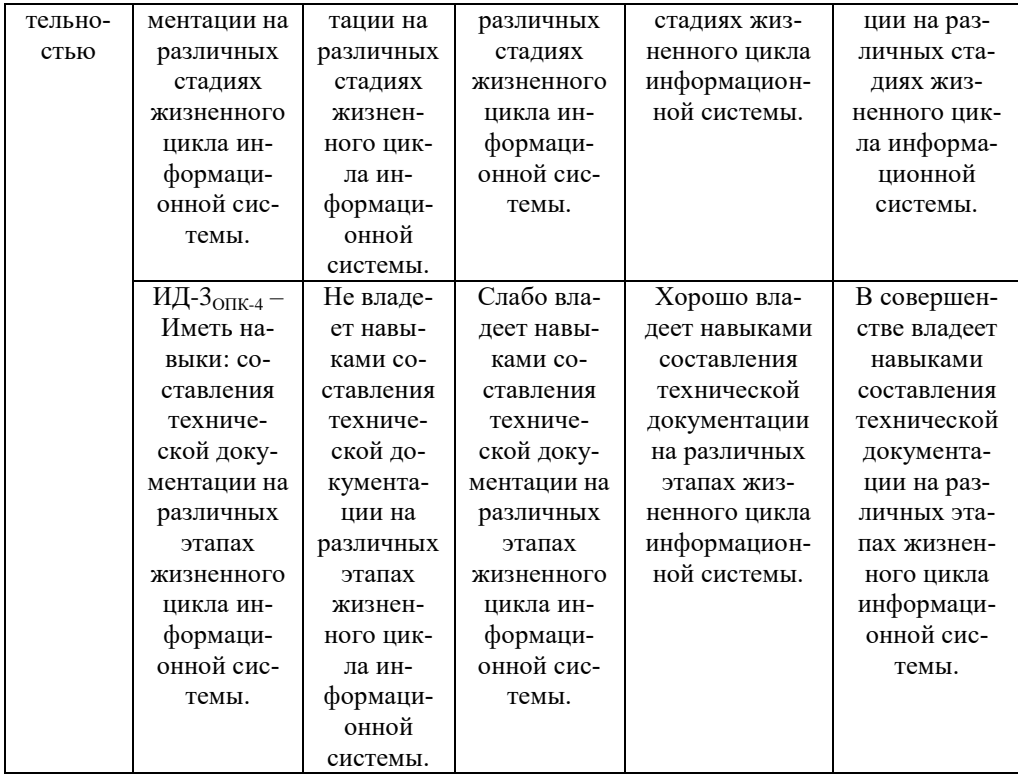

В результате освоения дисциплины обучающийся должен: Знать:

- методики использования программных средств для решения практических задач, современные тенденции развития методов, средств и систем технологического обеспечения машиностроительных производств;
- способы определения оптимальных параметров рабочих органов и других узлов машин;
- компоненты аппаратно-программных комплексов и баз данных;
- перспективы развития и совершенствования САПР;
- современные информационные технологии и программные средстваР.

Уметь:

- формализовать задачи различных этапов технологического проектирования и уметь использовать прогрессивные методы разработки и эксплуатации САПР ТП;
- использовать комплекс средств автоматизированного проектирования для решения стандартных задач профессиональной деятельности;
- - определять оптимальные конструкции рабочих органов и других узлов машин и оборудования с использованием комплексов САПР;
- осуществлять поиск, критический анализ и синтез информации, применять системный подход для решения поставленных задач
- разрабатывать компоненты аппаратно-программных комплексов и баз данных, используя современные инструментальные средства и технологии программирования;
- обосновывать принимаемые проектные решения, осуществлять постановку и выполнять эксперименты по проверке их корректности и эффективности
- разрабатывать программные комплексы для проектирования САПР, используя современные инструментальные средства и технологии программирования;
- участвовать в разработке стандартов, норм и правил, а также технической документации, связанной с профессиональной деятельностью.

Влалеть:

- методами создания и исследования математических моделей технологических  $\mathbf{r}$ процессов с использованием компьютерной техники;
- пользоваться системами автоматизированного расчета параметров  $\mathbf{H}$ проектирования механизмов на ЭВМ, с учетом основных требований информационной безопасности;
- методами оформления и предоставления проектной документации по  $\mathbf{r}$ оборудованию и комплексов технических средств, обосновывать принимаемые проектные решения;
- способностью осушествлять поиск, критический анализ и синтез информации,  $\overline{a}$ применять системный подход для решения поставленных задач;
- навыками разработки компонентов аппаратно-программных комплексов и баз данных, используя современные инструментальные средства и технологии программирования;
- способеностью обосновывать принимаемые проектные решения, осуществлять постановку и выполнять эксперименты по проверке их корректности и эффективности.

### 3.1 Матрица соотнесения тем/разделов учебной дисциплины (модуля) и формируемых в них общепрофессиональных и профессиональных компетенций

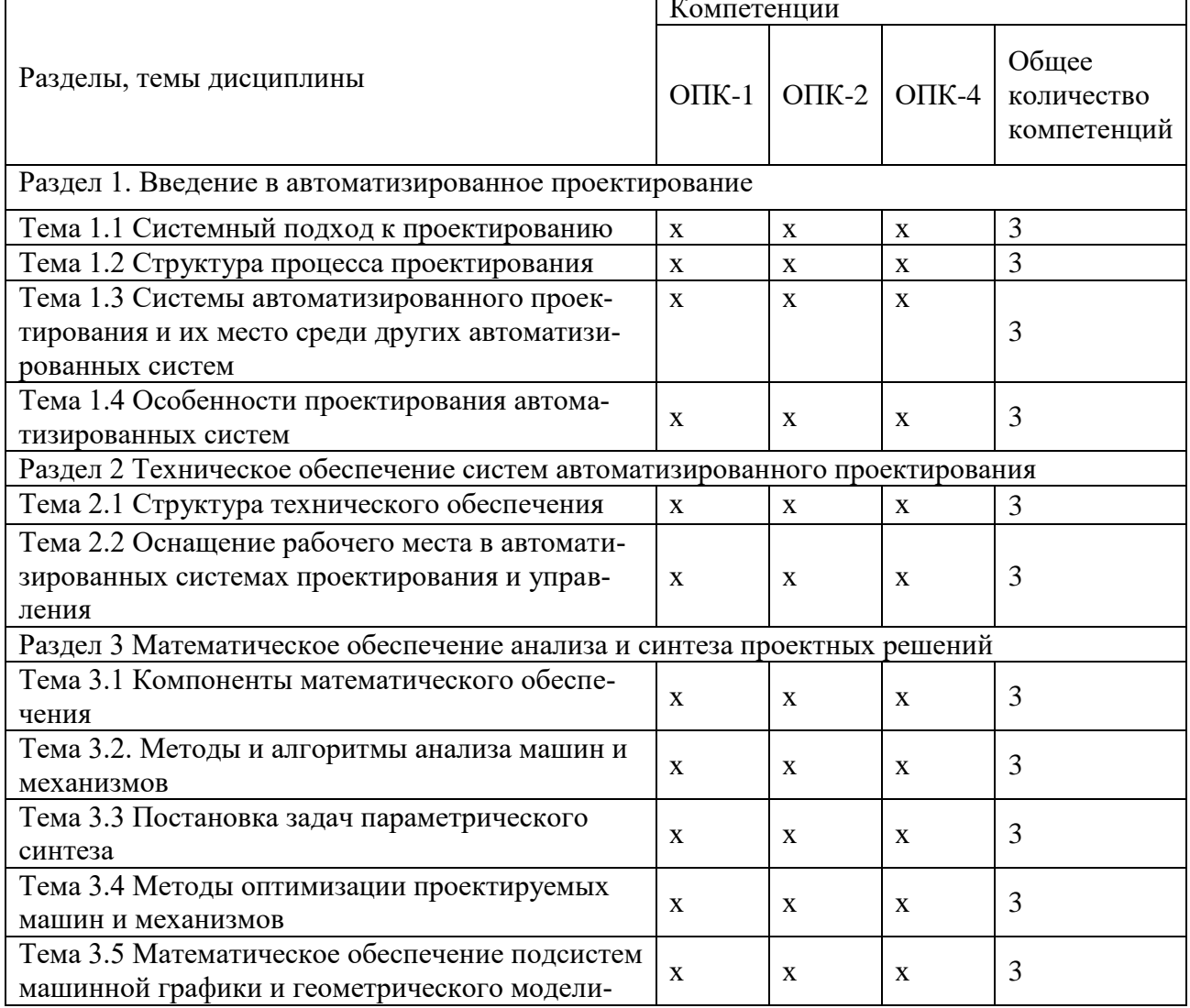

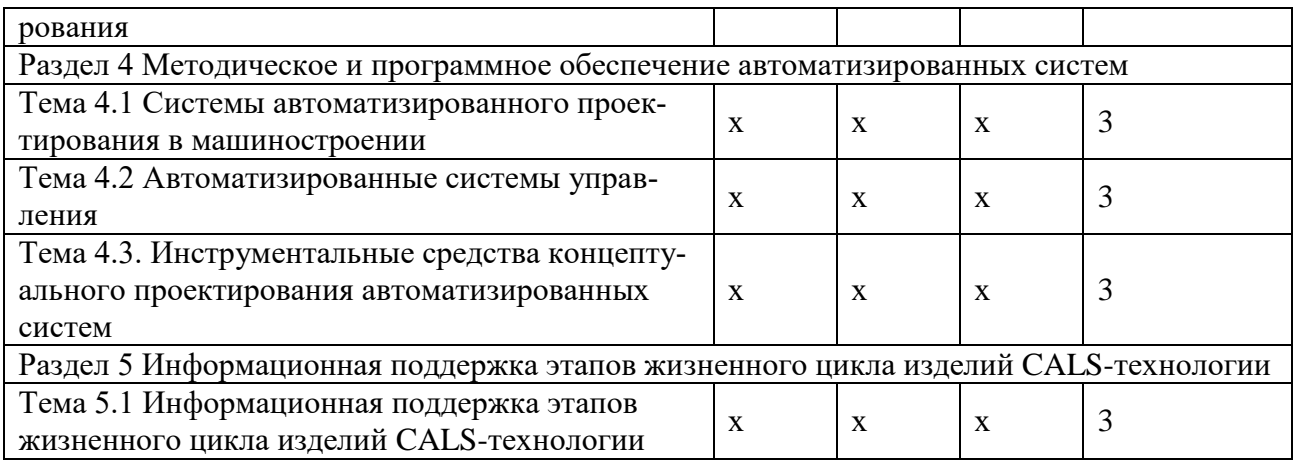

4. Структура и содержание дисциплины<br>Общая трудоемкость дисциплины составляет 6 зачетных единицы (216 акад. ч.)

# 4.1 Объем дисциплины и виды учебной работы

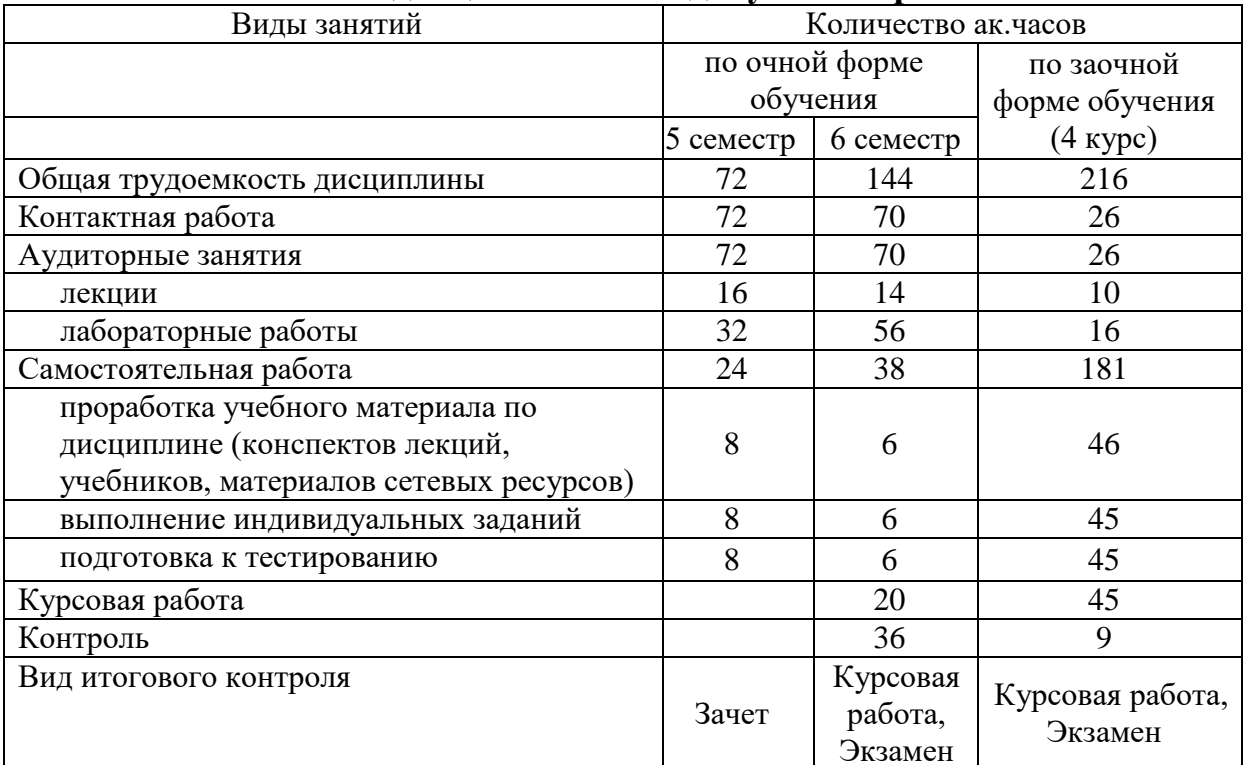

# 4.2 Лекции

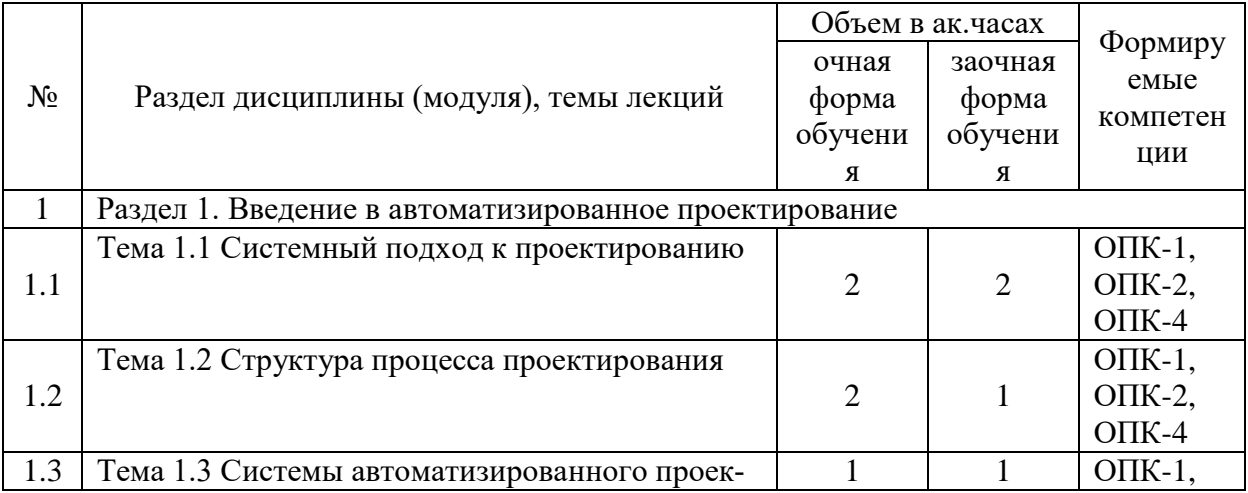

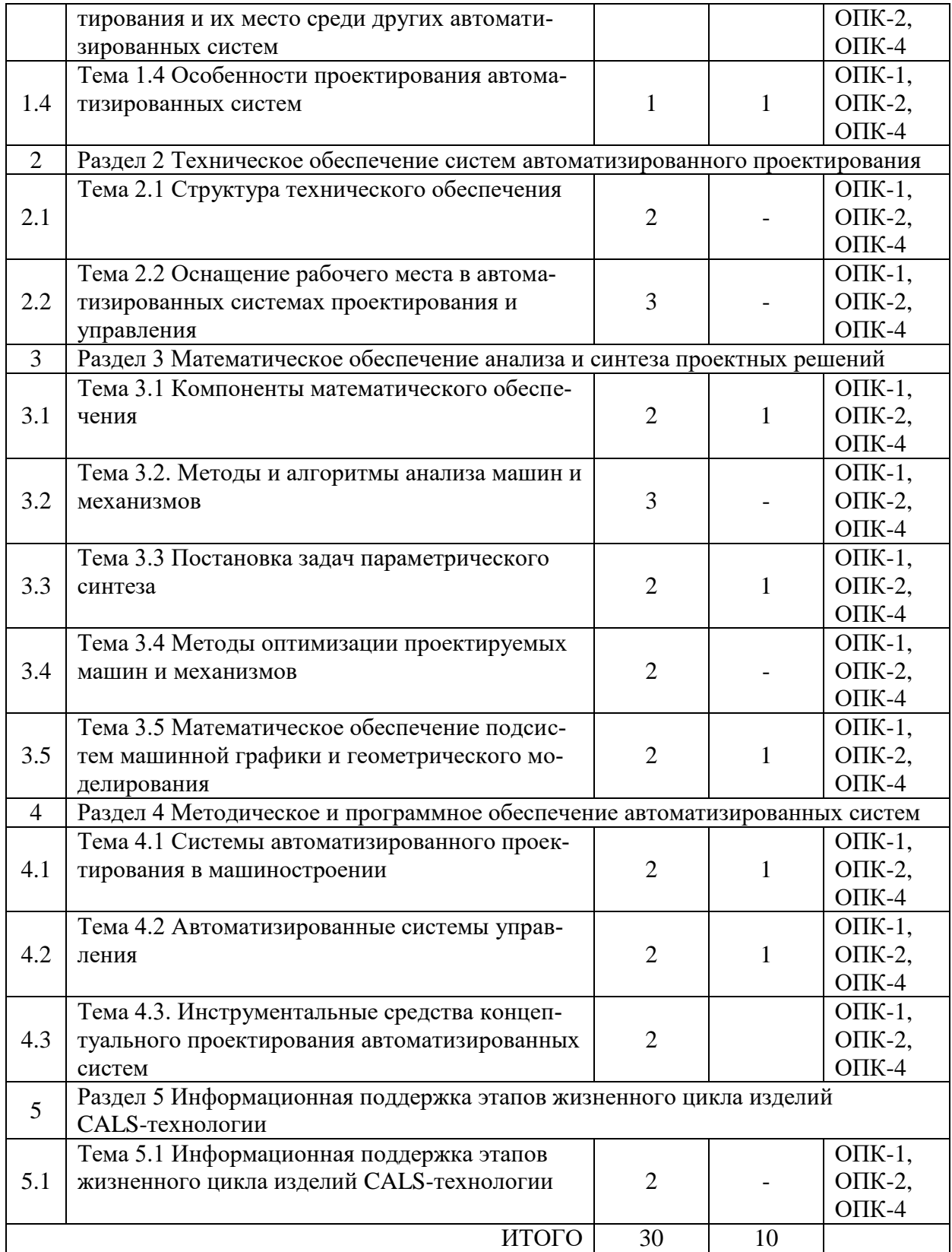

# **4.3. Практические занятия**

Не предусмотрены

# **4.4. Лабораторные работы**

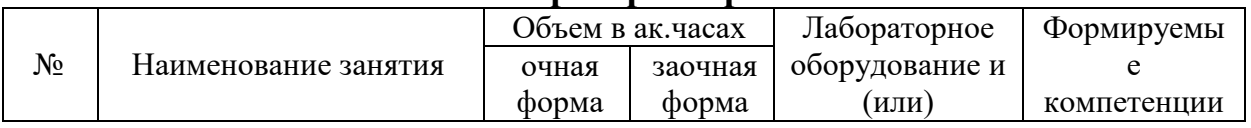

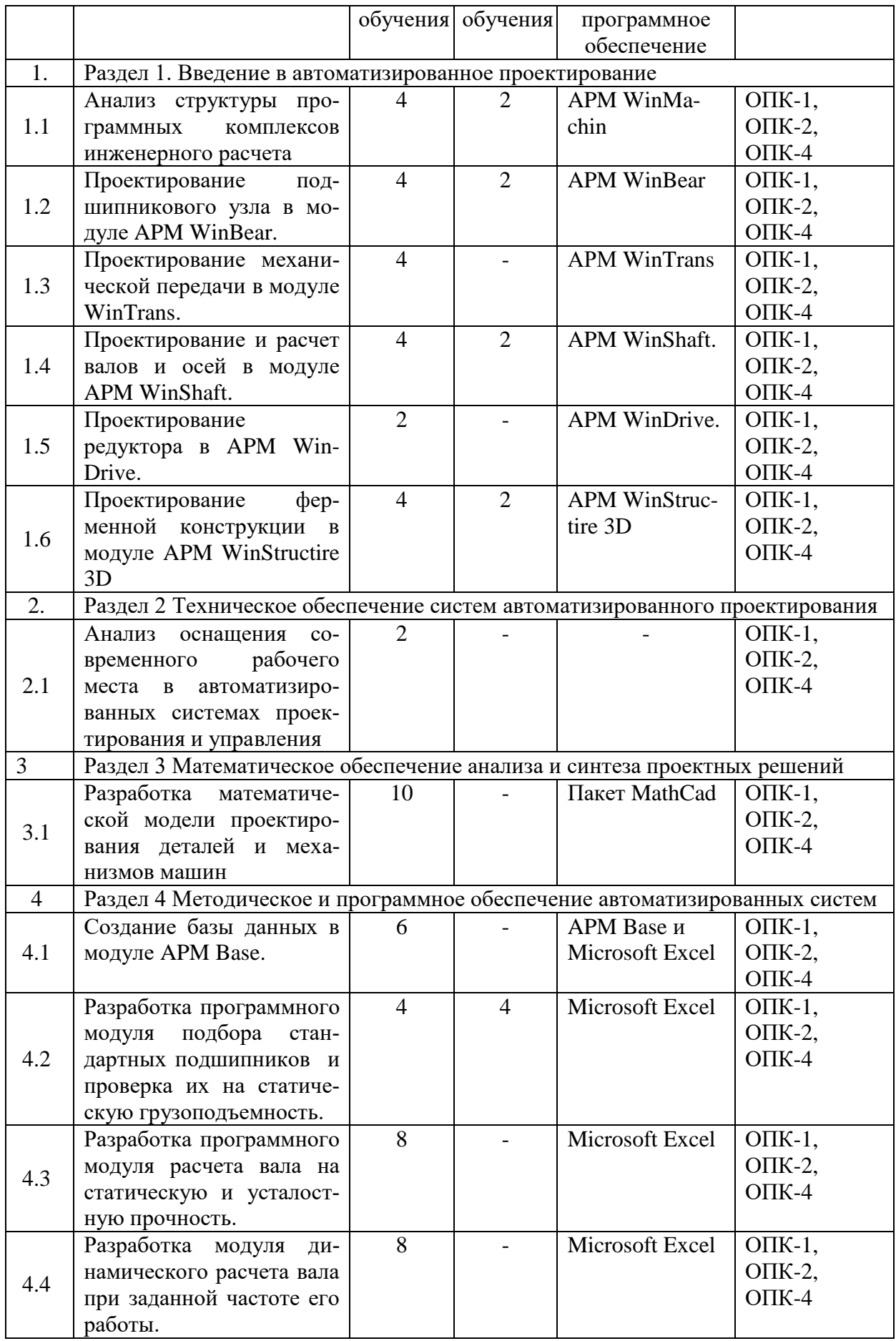

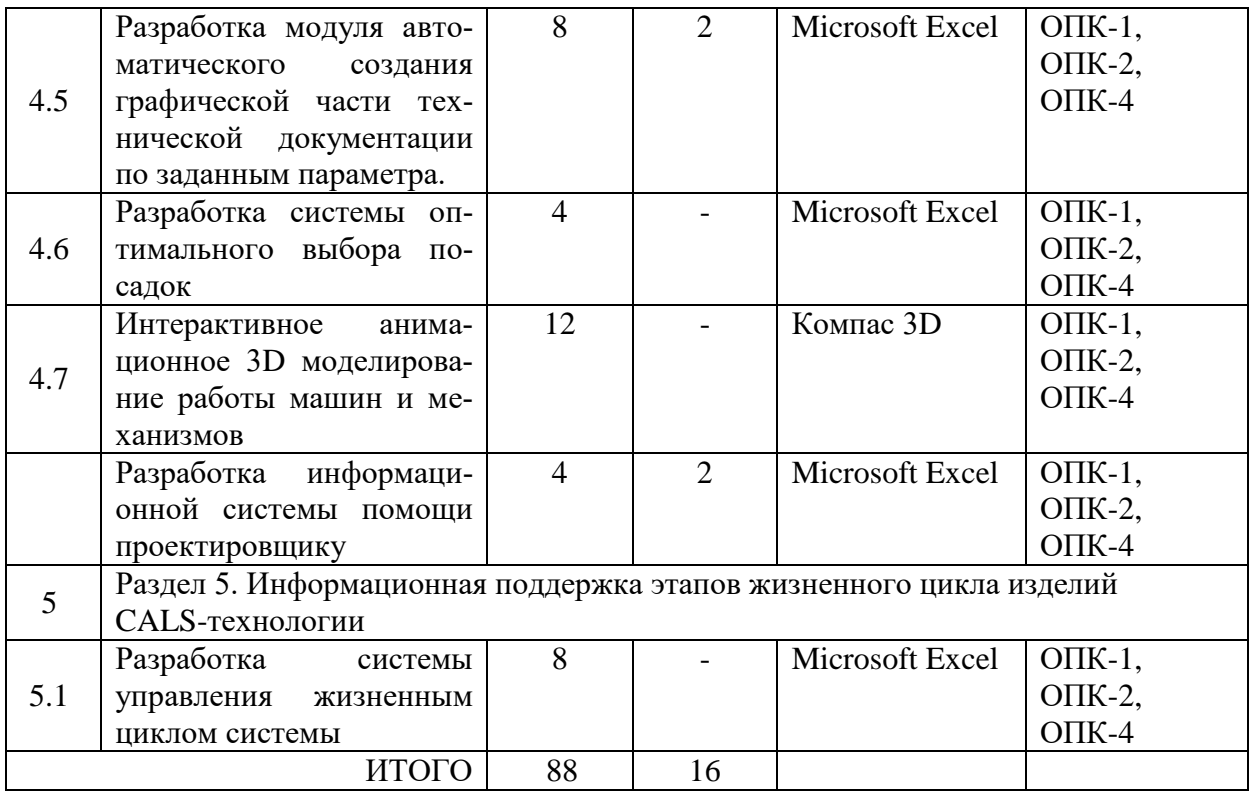

#### **4.5. Самостоятельная работа обучающихся**

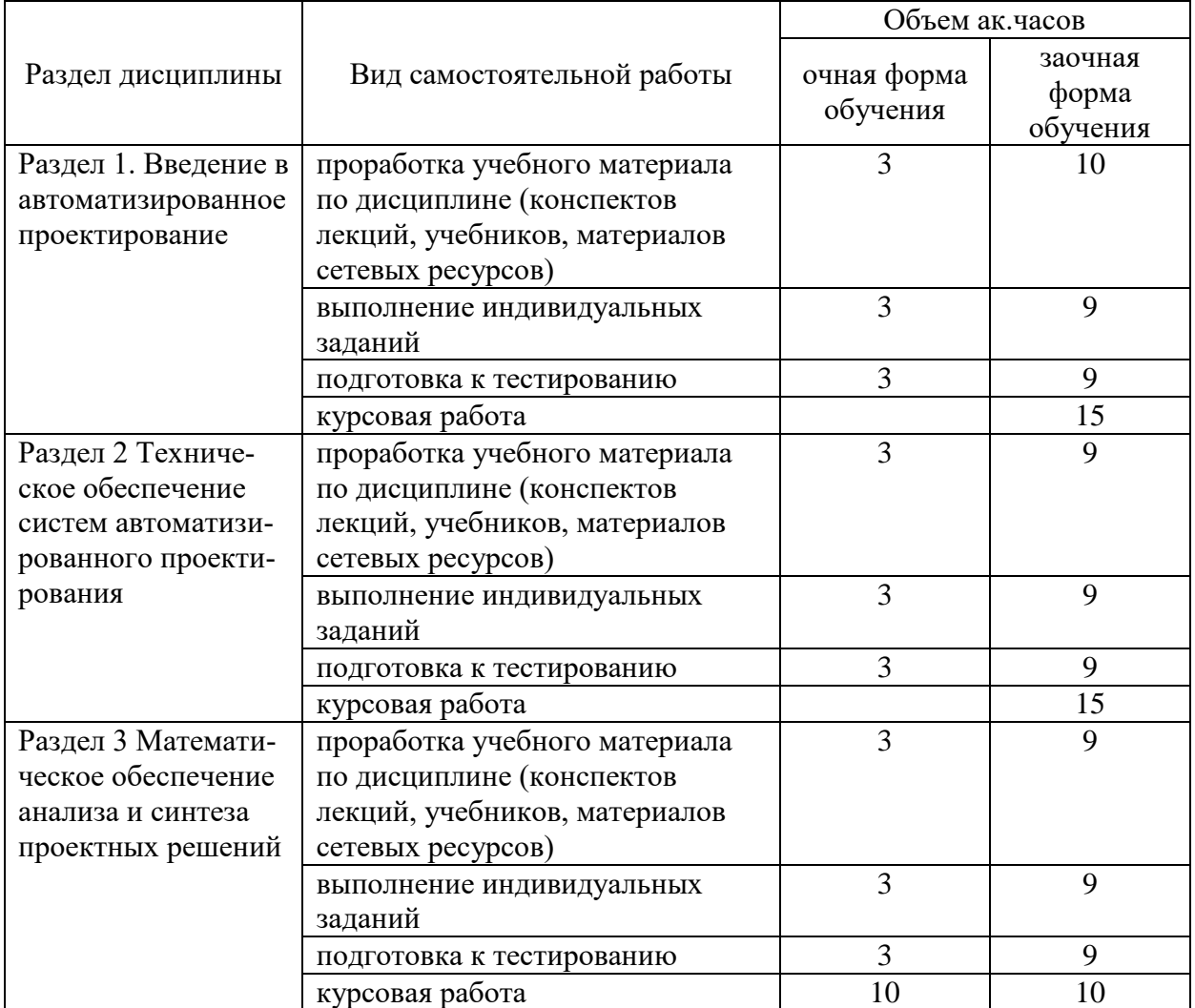

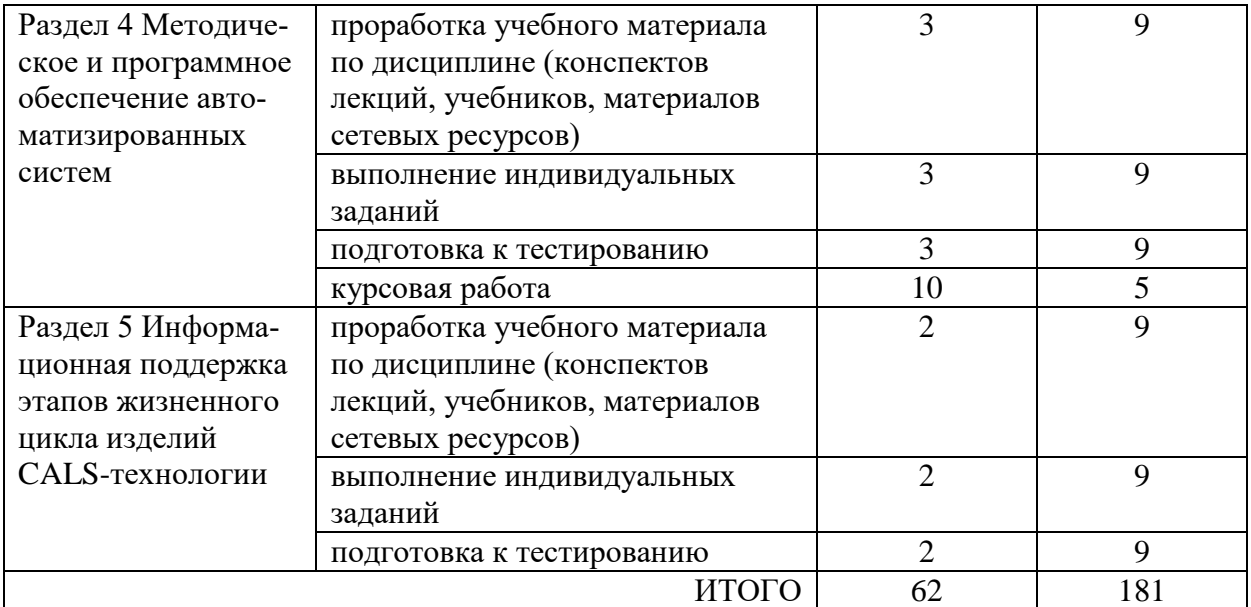

Перечень учебно-методического обеспечения для самостоятельной работы по дисциплине (модулю):

1. АРМ WinMachine, (Система автоматизированного расчета и проектирования машин, механизмов и конструкций). Краткое описание продукта. М.; Изд-во «АПМ». – 64с. 2. Замрий А.А. Учебно-методическое пособие «Практический учебный курс.

CAD/CAE система APM WinMachine» / М. 2013; Изд-во АПМ. – 144 с.

3. Компас 3D V15. Руководство пользователя. ОАО «Аскон».

4. Компас 3D V15. Практическое руководство. ОАО «Аскон».

#### **4.6. Выполнение курсовой работы**

Приступать к выполнению курсовой работы необходимо после изучения материала по литературным источникам, убедившись путем ответов на вопросы для самопроверки, что материал темы усвоен.

Выполнение курсовой работы способствует закреплению знаний при самостоятельном изучении курса, а также вырабатывает навыки в работе при рассмотрении и описании негативных факторов.

Содержание курсовой работы. Структура работы включает в себя следующие основные элементы в порядке их расположения:

- *-* титульный лист;
- *-* содержание;

- введение;

- основная часть (ответы на вопросы задания согласно варианта);

- заключение;

- список использованных источников.

Титульный лист должен содержать сведения об образовательном учреждении, институте и кафедры, где выполнена контрольная работа и информация об обучающемся выполнившего курсовую работу. На титульном листе обучающийся ставит свою подпись.

Во введении формулируется основные понятия и определения, место и значение изучаемой дисциплины в науке и практике.

В основной части излагается материал по теме курсовой работы выбранных по заданию согласно собственного варианта. Содержание работы должно раскрывать тему задания.

В заключении приводятся обобщенные итог, отражается результат выполненных курсовой работы, предложения и рекомендации по использованию полученных знаний в изучении последующих дисциплин, а также их применение в производстве.

Текст курсовой работы можно отнести к текстовым документам. Согласно ГОСТ 2.105–95 "ЕСКД. Общие требования к текстовым документам" и ГОСТ 2.106–96 "ЕСКД. Текстовые документы" текстовые документы подразделяются на документы, содержащие в основном сплошной текст (технические описания, расчеты, пояснительные записки, инструкции и т.п.), и текст, разбитый на графы (спецификации, ведомости, таблицы и т.п.).

Куросовая работа выполняется на компьютере, текст излагают на одной стороне листа формата А4 с оставлением полей с левой стороны 30 мм, с правой 15 мм, сверху и снизу по 20 мм. Если выполняется от руки, то допускается написание работы в обычной тетради имеющую разбивку – клеточка.

Абзацы в тексте начинают отступом, равным 15-17 мм.

Допускается копирование рисунков из книг. Рисунки должны быть изображены четко, желательно отредактированные в программных продуктах CorelDraw, Photoshop.

Опечатки, описки и графические неточности, обнаруженные в процессе выполнения работы, допускается исправлять закрашиванием текстовым корректором и нанесением на том же месте исправленного текста (графики).

Повреждения листов, помарки и следы не полностью удаленного прежнего текста (рисунка) не допускается. Объем основной части работы – приблизительно 35-40 страниц. Объем заключения 1 страница.

Задание и методические указания по выполнению курсовой работы по дисциплине «Системы автоматизированного проектирования» представлены в рекомендациях по выполнению курсовой работы.

#### **4.7 Содержание разделов дисциплины**

Раздел 1. Введение в автоматизированное проектирование

Тема 1.1 Системный подход к проектированию

Понятие инженерного проектирования. Принципы системного подхода. Основные понятия системотехники.

Тема 1.2. Структура процесса проектирования

Иерархическая структура проектных спецификаций и иерархические уровни проектирования. Стадии проектирования. Содержание технических заданий на проектирование. Классификация моделей и параметров, используемых при автоматизированном проектировании. Типовые проектные процедуры.

Тема 1.3. Системы автоматизированного проектирования и их место среди других автоматизированных систем.

Этапы жизненного цикла промышленных изделий. Структура САПР. Разновидности САПР. Ведущие программы, использующиеся по всему миру. Примеры CAD, CAM, CAE систем. Обзор библиотек основных математических функций для описания 3-х мерных элементов (ядер геометрического моделирования). Основные понятия о ядре, классификация ядер и их примеры. Концепция CALS технологий. Базовые принципы CALS. Базовые управленческие технологии.

Тема 1.4 Особенности проектирования автоматизированных систем Этапы проектирования. Открытые системы.

Раздел 2 Техническое обеспечение систем автоматизированного проектирования

Тема 2.1 Структура технического обеспечения

Требования, предъявляемые к техническому обеспечению. Типы сетей. Эталонная модель взаимосвязи открытых систем.

Тема 2.2 Оснащение рабочего места в автоматизированных системах проектирования и управления

Аппаратура рабочих мест в автоматизированных системах проектирования и управления. Методы доступа в локальных вычислительных сетях. Локальные вычислительные сети. Сети кольцевой топологии. Каналы передачи данных.

Раздел 3 Математическое обеспечение анализа и синтеза проектных решений

Тема 3.1 Компоненты математического обеспечения

Математический аппарат в моделях разных иерархических уровней. Требования к математическим моделям и численным методам в САПР. Место процедер формирования моделей в маршрутах проектирования.

Тема 3.2 Методы и алгоритмы анализа машин и механизмов

Математические модели в процедурах анализа на макроуровне. Методы и алгоритмы анализа на макроуровне. Математическое обеспечение анализа на микроуровне. Математическое обеспечение анализа на функционально-логическом уровне. Математическое обеспечение анализа на системном уровне.

Тема 3.3 Постановка задач параметрического синтеза

Место процедур синтеза в проектировании. Критерии оптимальности. Задачи оптимизации с учетом допусков.

Тема 3.4 Методы оптимизации проектируемых машин и механизмов Обзор методов оптимизации. Постановка задач структурного синтеза. Методы структурного синтеза в системах автоматизированного проектирования

Тема 3.5 Математическое обеспечение подсистем машинной графики и геометрического моделирования

Компоненты математического обеспечения. Геометрические модели. Методы и алгоритмы машинной графики.

Раздел 4 Методическое и программное обеспечение автоматизированных систем

Тема 4.1 Системы автоматизированного проектирования в машиностроении Основные функции и проектные процедуры, реализуемые в ПО САПР. Состав компьютерного пакета АРМ WinMachine. Сфера применения. Основные особенности расчета. Результаты расчета. Предназначение CAD систем. Параметрическое и непараметрическое построение чертежей. 3-х мерное моделирование. Сравнение программных продуктов Компас 3D. T-flex. SolidWorks. AutoCad. Предназначение CAМ систем. Обзор возможностей SolidCAM. VisualMill. Textran.

Тема 4.2 Автоматизированные системы управления

Автоматизация управления предприятиями. Логические системы. Автоматизация управления технологическими процессами. Автоматизированные системы делопроизводства.

Тема 4.3. Инструментальные средства концептуального проектирования автоматизированных систем

Типы CASE-системы. Спецификации проектов программных систем. Методики IDEF. Компонентно-ориентированные технологии. Системы управления базами данных. Интеллектуальные средства поддержки принятия решений.

Раздел 5 Информационная поддержка этапов жизненного цикла изделий CALS-технологии

Тема 5.1 Информационная поддержка этапов жизненного цикла изделий CALS-технологии

Обзор CALS-стандартов. Языки разметки. STEP-технологии. Краткое описание языка Express. Стандарты управления качеством промышленной продукции.

#### **5. Образовательные технологии**

При изучении дисциплины используется инновационная образовательная технология на основе интеграции компетентностного и личностно-ориентированного подходов с элементами традиционного лекционно-семинарского и квазипрофессионального обучения с использованием интерактивных форм проведения занятий, исследовательской проектной деятельности и мультимедийных учебных материалов

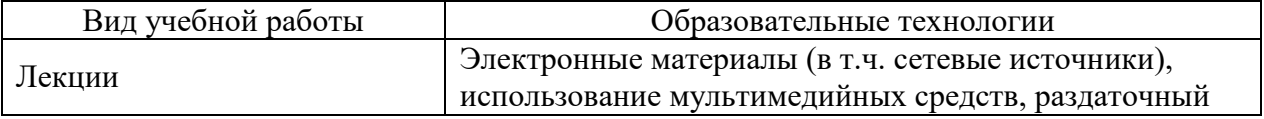

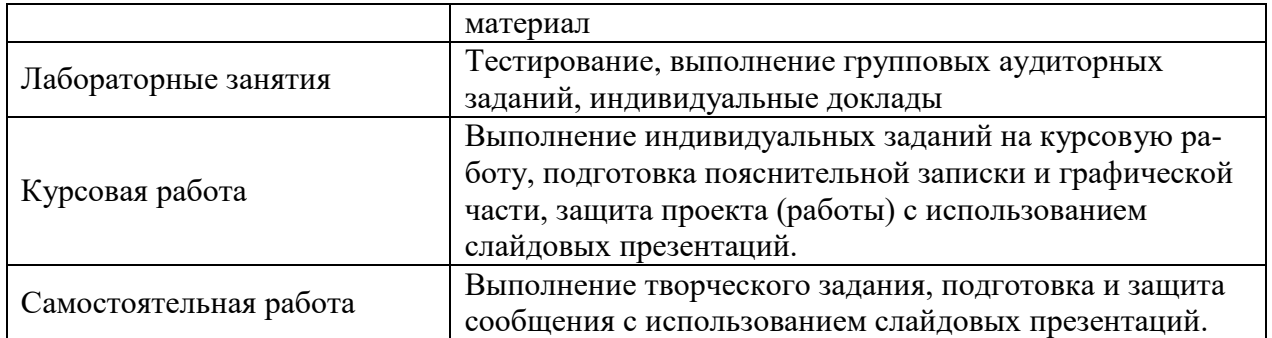

#### **6 Оценочные средства дисциплины**

Основными видами дисциплинарных оценочных средств при функционировании модульно-рейтинговой системы обучения являются: на стадии рубежного рейтинга, формируемого по результатам модульного тестирования – тестовые задания; на стадии поощрительного рейтинга, формируемого по результатам подготовки и презентации выполнения творческого задания – компетентностно-ориентированные задания; на стадии промежуточного рейтинга, определяемого по результатам сдачи зачета – теоретические вопросы, контролирующие содержание учебного материала.

#### **6.1 Паспорт фонда оценочных средств по дисциплине**

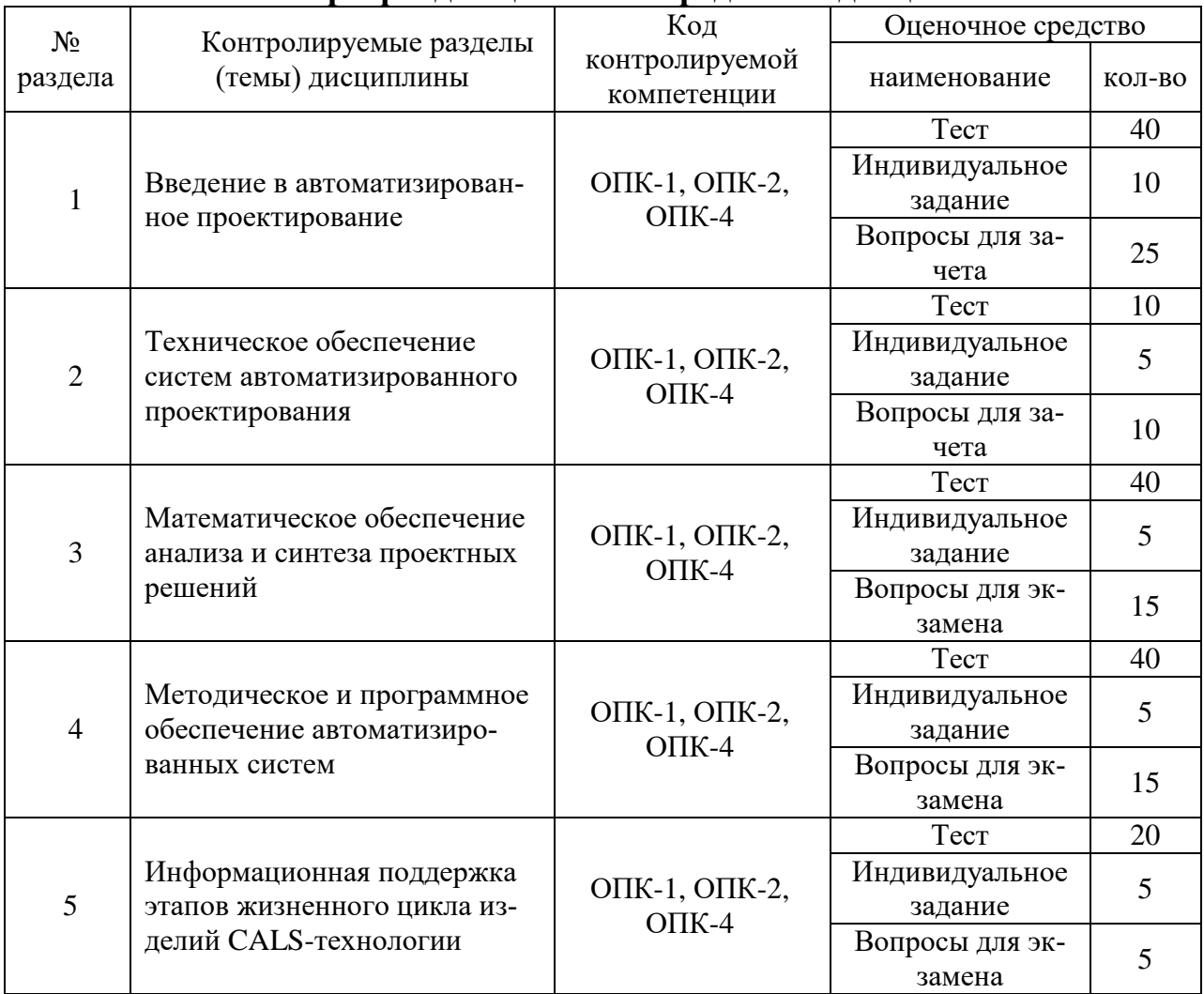

#### **6.2 Перечень вопросов для зачета и экзамена 6.2.1 Перечень вопросов для зачета**

Раздел 1. Введение в автоматизированное проектирование (ОПК-1, ОПК-2,

ОПК-4)

1. Основные методы автоматизации технологического проектирования.

2. Какие виды моделей представления исходной информации используются в САПР.

- 3. Структура процесса проектирования. Стадии, иерархические уровни.
- 4. Какова структура САПР.
- 5. Какие языки проектирования входят в состав лингвистического обеспечения.
- 6. Системотехника.
- 7. Классификация САПР.
- 8. Системы низкого, среднего и высокого уровня.

9. Геометрическое ядро. Классификация.

10. Блочно-иерархический подход к проектированию. Аспекты и уровни проектирования.

11. Жизненный цикл промышленных изделий, характеристика используемых автоматизированных систем.

12. Промышленные автоматизированные системы и их функции.

13. CALS технологии.

- 14. Базовые управленческие технологии.
- 15. Системы CAE. Определение. Назначения.
- 16. Критерии выбора систем CAE.
- 17. Основные особенности систем CAE.
- 18. Твердотельное поверхностное моделирование.
- 19. Критерии выбора систем CAD.
- 20. Составляющие эффективности CAD.
- 21. Системы CAМ. Определение. Назначения.
- 22. Критерии выбора систем CAМ.
- 23. Структура и этапы расчетной модели.
- 24. Использование метода конечных элементов.
- 25. Основные типы конечных элементов.

Раздел 2. Техническое обеспечение систем автоматизированного проектирования

(ООПК-4, ОПК-4, ПК-3)

26. Техническое обеспечение САПР, методики использования программных средств для решения практических задач.

- 27. Процессоры и память ЭВМ.
- 28. Периферийные устройства.
- 29. Типы вычислительных машин и систем.
- 30. Персональный компьютер и его состав.
- 31. Рабочие станции.
- 32.Архитектуры серверов и суперкомпьютеров.
- 33. Сети кольцевой топологии.
- 34. Каналы передачи данных.

35. Методы доступа в локальных вычислительных сетях, используя современые средства и технологии программирования.

#### **6.2.2 Перечень вопросов для экзамена**

Раздел 3. Математическое обеспечение анализа и синтеза проектных решений (ОПК-1, ОПК-2, ОПК-4)

1. Математический аппарат, используемый в САПР для создания и исследования аналоговых математических моделей.

2. Узловой метод формирования математических моделей на макроуровне.

3. Сравнение явных и неявных методов интегрирования систем дифференциальных уравнений.

3. Методы разреженных матриц.

4. Методы решения систем нелинейных алгебраических уравнений, используемые в САПР.

5. Этапы применения метода конечных элементов.

- 6. Логические модели элементов цифровых устройств.
- 7. Аналитические модели систем массового обслуживания.
- 8. Системы массового обслуживания. Уравнения Колмогорова.

9. Событийное моделирование на системном уровне проектирования.

10. Пример аналитической модели СМО (одноканальной однофазной системы массового обслуживания).

- 11. Разновидности сетей Петри.
- 12. Постановка задач оптимизации в САПР. Критерии оптимальности.
- 13. Решение задач параметрической оптимизации с учетом допусков.
- 14. Подходы к решению задач структурного синтеза в САПР. Морфологические таблицы.
- 15. Подходы к решению задач структурного синтеза в САПР. И/ИЛИ-деревья.

Раздел 4. Методическое и программное обеспечение автоматизированных систем (ООПК-4, ОПК-1, ОПК-2, ПК-3)

- 16. Состав технического обеспечения САПР.
- 17. Структура корпоративной вычислительной сети.
- 18. Типы и характеристики устройств вывода информации из ЭВМ.
- 19. Типы и характеристики устройств ввода информации из ЭВМ.
- 20. Статическая и динамическая память ЭВМ.
- 21. Метод ветвей и границ.
- 22. Методика функционального моделирования IDEF0.
- 23. Методика информационного моделирования IDEF1Х.
- 24. Диаграммы классов UML.
- 25. Диаграммы сценариев и кооперации UML.
- 26. Структурный синтез. Морфологические таблицы.
- 27. Структурный синтез. И-ИЛИ графы.
- 28. Метод распространения ограничений для оптимизации проектных решений.
- 29. Метод ветвей и границ для оптимизации проектных решений.
- 30. Базовый генетический алгоритм. Процедура выбора родителей.

Раздел 5. Информационная поддержка этапов жизненного цикла изделий (ООПК-4,

- ОПК-1, ОПК-2, ПК-3)
- 31. CALS-технологии
- 32. CALS-стандарты.
- 33. Языки разметки.
- 34.STEP-технологии.

35. Стандарты управления качеством промышленной продукции, с учетом основных требований информационной безопасности.

#### **6.3 Шкала оценочных средств**

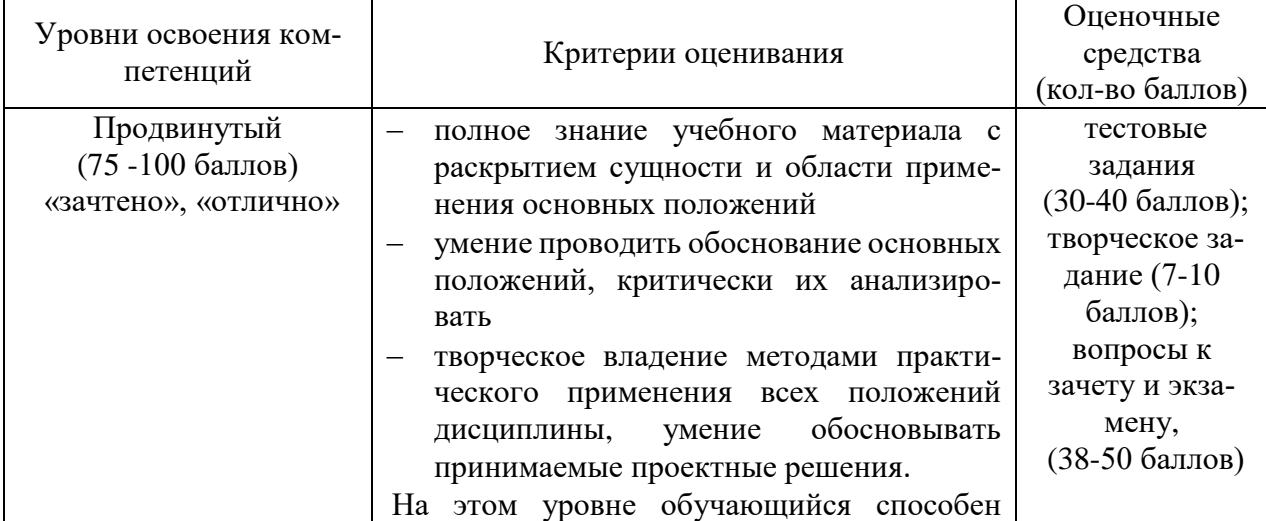

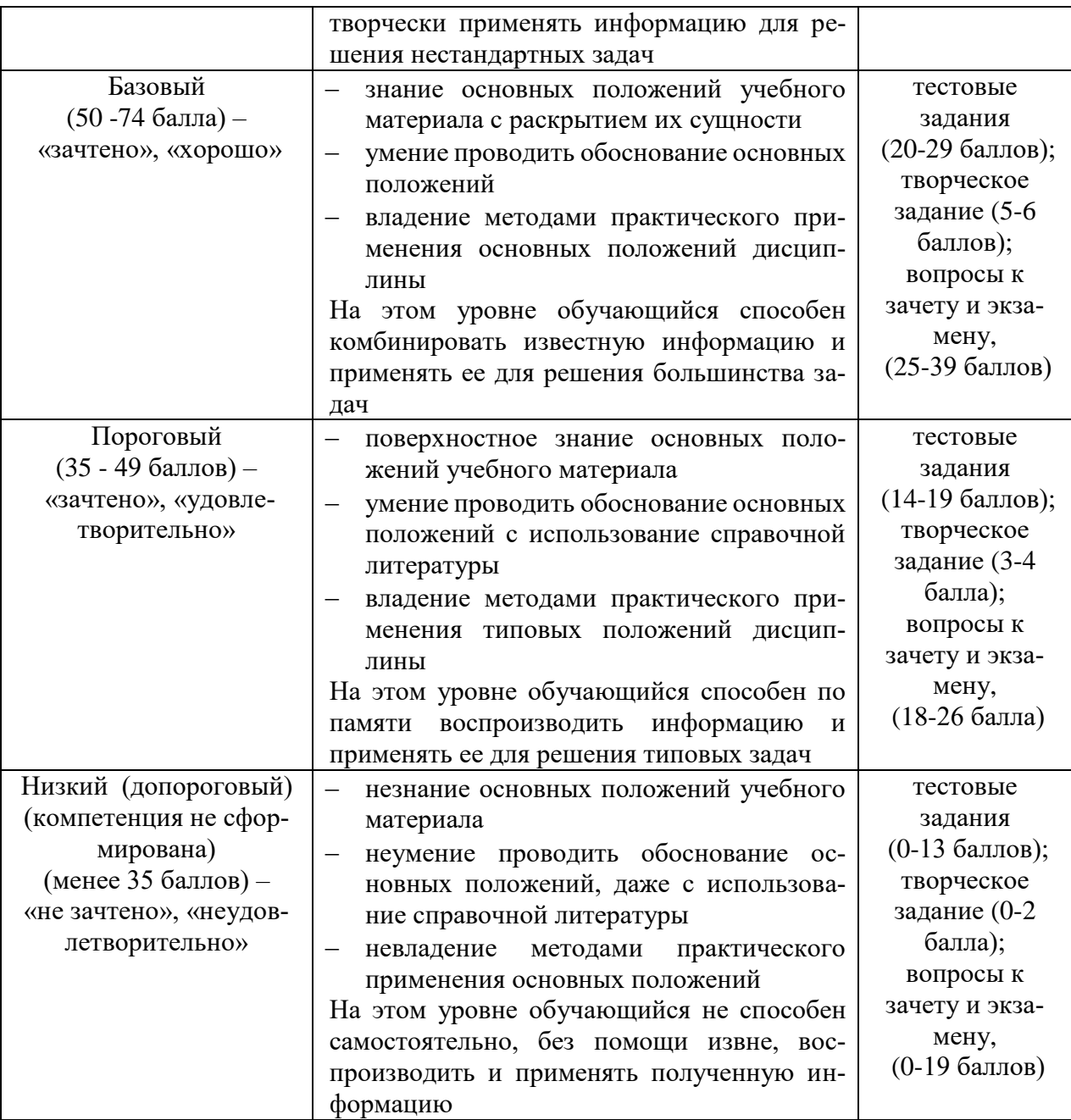

Все комплекты оценочных средств (контрольно-измерительных материалов), необходимых для оценки знаний, умений, навыков и (или) опыта деятельности, характеризующие этапы формирования компетенций в процессе освоения дисциплины (модуля) подробно представлены в документе «Фонд оценочных средств дисциплины (модуля)».

#### **7 Учебно-методическое и информационное обеспечение дисциплины 7.1 Основная учебная литература:**

1.Замрий А.А. Практический учебный курс CAD/CAE система APM. – М.: Изд. АПМ, 2008.

2. Комиссаров, Ю. А. Основы конструирования и проектирования промышленных аппаратов : учебное пособие для вузов / Ю. А. Комиссаров, Л. С. Гордеев, Д. П. Вент. - 2-е<br>изд., испр. и доп. - М. : Издательство Юрайт. 2018. - 368 с. изд., испр. и доп. — М. : Издательство Юрайт, 2018. — 368 с. —https://biblio-online.ru/viewer/osnovy-konstruirovaniya-i-proektirovaniya-promyshlennyh-ap paratov-416008#page/1

#### **7.2 Дополнительная учебная литература:**

1.Шелофаст В.В. Основы проектирования машин. – М.: Изд. АПМ , 2004

*2. Станкевич, Л. А.* Интеллектуальные системы и технологии : учебник и практикум для бакалавриата и магистратуры / Л. А. Станкевич. — М. : Издательство Юрайт, 2018. — 397 с. — Режим доступа: https://biblio-online.ru/viewer/intellektualnye-sistemy-i-tehnologii-413546#page/7

#### **7.3 Методические указания по освоению дисциплины**

1. АРМ WinMachine, (Система автоматизированного расчета и проектирования машин, механизмов и конструкций). Краткое описание продукта. М.; Изд-во «АПМ». – 64с. 2. Замрий А.А. Учебно-методическое пособие «Практический учебный курс.

CAD/CAE система APM WinMachine» / М. 2013; Изд-во АПМ. – 144 с.

3. Компас 3D V15. Руководство пользователя. ОАО «Аскон».

4. Компас 3D V15. Практическое руководство. ОАО «Аскон».

# **7.4 Информационные и цифровые технологии (программное обеспечение, современные профессиональные базы данных и информационные справочные системы)**

Учебная дисциплина (модуль) предусматривает освоение информационных и цифровых технологий. Реализация цифровых технологий в образовательном пространстве является одной из важнейших целей образования, дающей возможность развивать конкурентоспособные качества обучающихся как будущих высококвалифицированных специалистов.

Цифровые технологии предусматривают развитие навыков эффективного решения задач профессионального, социального, личностного характера с использованием различных видов коммуникационных технологий. Освоение цифровых технологий в рамках данной дисциплины (модуля) ориентировано на способность безопасно и надлежащим образом получать доступ, управлять, интегрировать, обмениваться, оценивать и создавать информацию с помощью цифровых устройств и сетевых технологий. Формирование цифровой компетентности предполагает работу с данными, владение инструментами для коммуникации.

#### **7.4.1 Электронно-библиотечная системы и базы данных**

1. ООО «ЭБС ЛАНЬ» [\(https://e.lanbook.ru/\)](https://e.lanbook.ru/) (договор на оказание услуг от 10.03.2020 № ЭБ СУ 437/20/25 (Сетевая электронная библиотека)

2. Электронно-библиотечная система издательства «Лань» [\(https://e.lanbook.ru/\)](https://e.lanbook.ru/) (договор на оказание услуг по предоставлению доступа к электронным изданиям ООО «Издательство Лань» от 03.04.2023 № 1)

3. Электронно-библиотечная система издательства «Лань» [\(https://e.lanbook.ru/\)](https://e.lanbook.ru/) (договор на оказание услуг по предоставлению доступа к электронным изданиям ООО «Издательство Лань» от 06.04.2023 № 2)

4. База данных электронных информационных ресурсов ФГБНУ ЦНСХБ (договор по обеспечению доступа к электронным информационным ресурсам ФГБНУ ЦНСХБ через терминал удаленного доступа (ТУД ФГБНУ ЦНСХБ) от 07.04.2023 № б/н)

Электронно-библиотечная система «AgriLib» ФГБОУ ВО РГАЗУ [\(http://ebs.rgazu.ru/\)](http://ebs.rgazu.ru/) (дополнительное соглашение на предоставление доступа от 13.04.2023 № б/н к Лицензионному договору от 04.07.2013 № 27)

6. Электронная библиотечная система «Национальный цифровой ресурс «Руконт»: Коллекции «Базовый массив» и «Колос-с. Сельское хозяйство» [\(https://rucont.ru/\)](https://rucont.ru/) (договор на оказание услуг по предоставлению доступа от 04.04.2023 № 2702/бп22)

7. ООО «Электронное издательство ЮРАЙТ» (https://urait.ru/) (договор на оказание услуг по предоставлению доступа к образовательной платформе ООО «Электронное издательство ЮРАЙТ» от 06.04.2023 № 6)

8. Электронно-библиотечная система «Вернадский» [\(https://vernadsky-lib.ru\)](https://vernadsky-lib.ru/) (договор на безвозмездное использование произведений от 26.03.2020 № 14/20/25)

9. База данных НЭБ «Национальная электронная библиотека» [\(https://rusneb.ru/\)](https://rusneb.ru/) (договор о подключении к НЭБ и предоставлении доступа к объектам НЭБ от 01.08.2018 № 101/НЭБ/4712)

10. Соглашение о сотрудничестве по оказанию библиотечно-информационных и социокультурных услуг пользователям университета из числа инвалидов по зрению, слабовидящих, инвалидов других категорий с ограниченным доступом к информации, лиц, имеющих трудности с чтением плоскопечатного текста ТОГБУК «Тамбовская областная универсальная научная библиотека им. А.С. Пушкина» [\(https://www.tambovlib.ru\)](https://www.tambovlib.ru/) (соглашение о сотрудничестве от 16.09.2021 № б/н)

#### **7.4.2. Информационные справочные системы**

1. Справочная правовая система КонсультантПлюс (договор поставки и сопровождения экземпляров систем КонсультантПлюс от 03.02.2023 № 11481 /13900/ЭС)

2. Электронный периодический справочник «Система ГАРАНТ» (договор на услуги по сопровождению от 22.12.2022 № 194-01/2023)

#### **7.4.3. Современные профессиональные базы данных**

1. База данных нормативно-правовых актов информационно-образовательной программы «Росметод» (договор от 11.07.2022 № 530/2022)

2. База данных Научной электронной библиотеки eLIBRARY.RU – российский информационно-аналитический портал в области науки, технологии, медицины и образования - https://elibrary.ru/

3. Портал открытых данных Российской Федерации - https://data.gov.ru/

4. Открытые данные Федеральной службы государственной статистики https://rosstat.gov.ru/opendata

5. Профессиональные базы данных. OpenNe[thttp://www.opennet.ru/](http://www.opennet.ru/)

6. Профессиональные базы данных. Электронная библиотека Институт инженеров по электротехнике и электронике: https://ieeexplore.ieee.org/Xplore/home.jsp

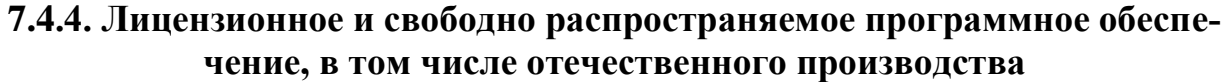

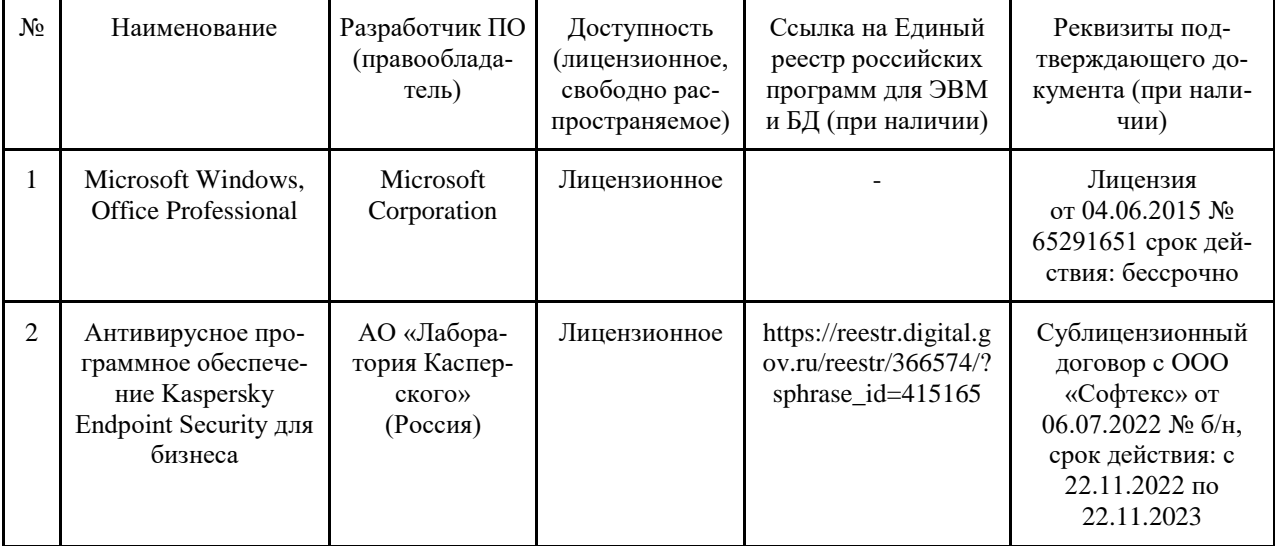

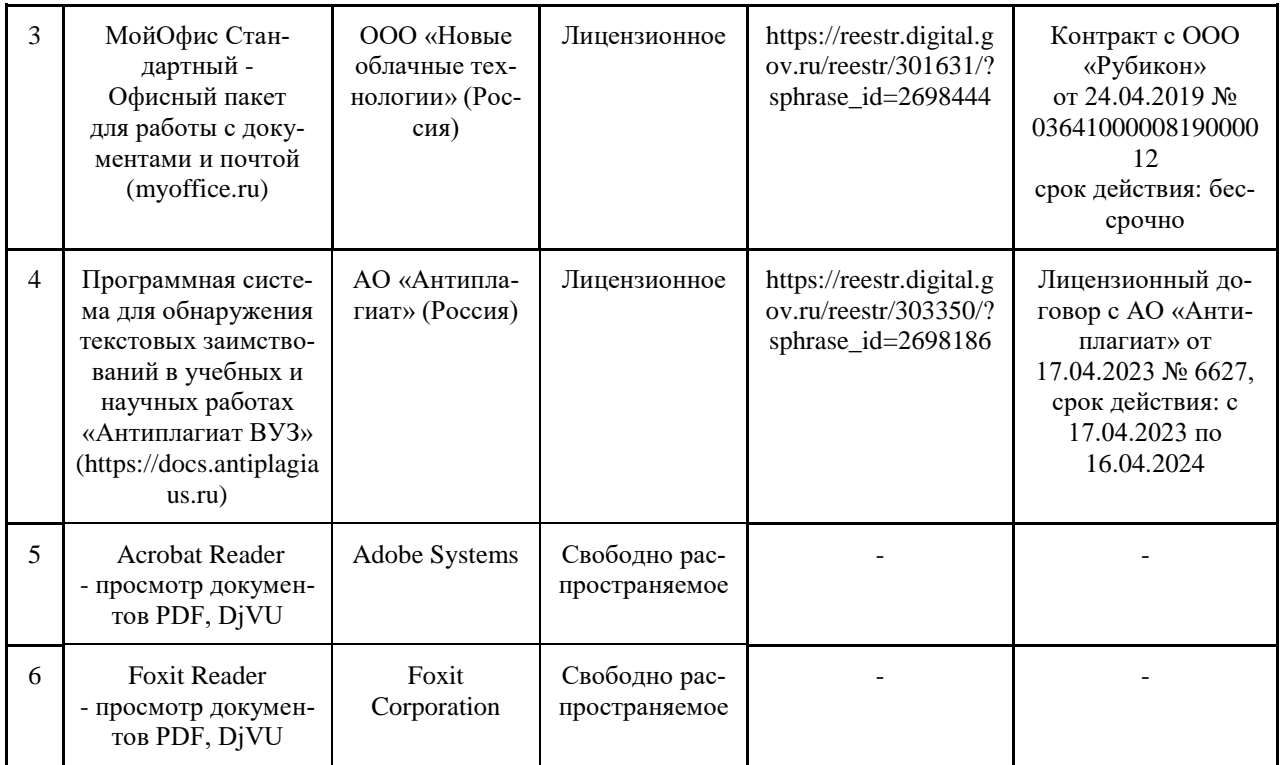

## **7.4.5. Ресурсы информационно-телекоммуникационной сети «Интернет»**

- 1. CDTOwiki: база знаний по цифровой трансформации<https://cdto.wiki/>
- 2. http://apm.ru/ инженерные расчеты для машиностроения и строительства
- 3. http://tflex.ru/ системы автоматизированного проектирования
- 4. http://solidworks.ru/ - системы автоматизированного проектирования
- 5. https://ascon.ru/ инженерное программное обеспечение

#### **7.4.6. Цифровые инструменты, применяемые в образовательном процессе**

- 1. LMS-платформа Moodle
- 2. Виртуальная доска Миро: miro.com
- 3. Виртуальная доска SBoard https://sboard.online
- 4. Виртуальная доска Padlet: https://ru.padlet.com
- 5. Облачные сервисы: Яндекс.Диск, Облако Mail.ru
- 6. Сервисы опросов: Яндекс Формы, MyQuiz

#### **7.4.7. Цифровые технологии, применяемые при изучении дисциплины**

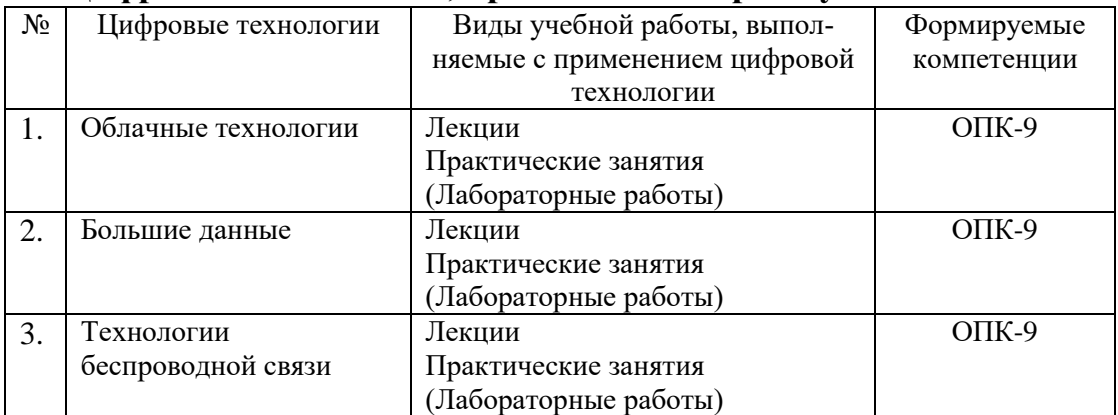

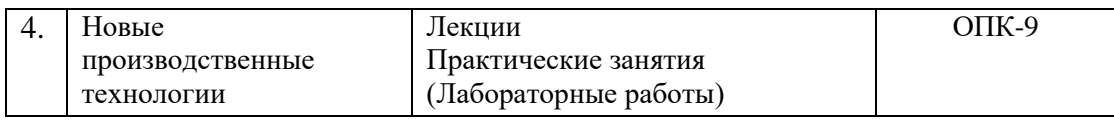

# 8 Материально-техническое обеспечение дисциплины (модуля)

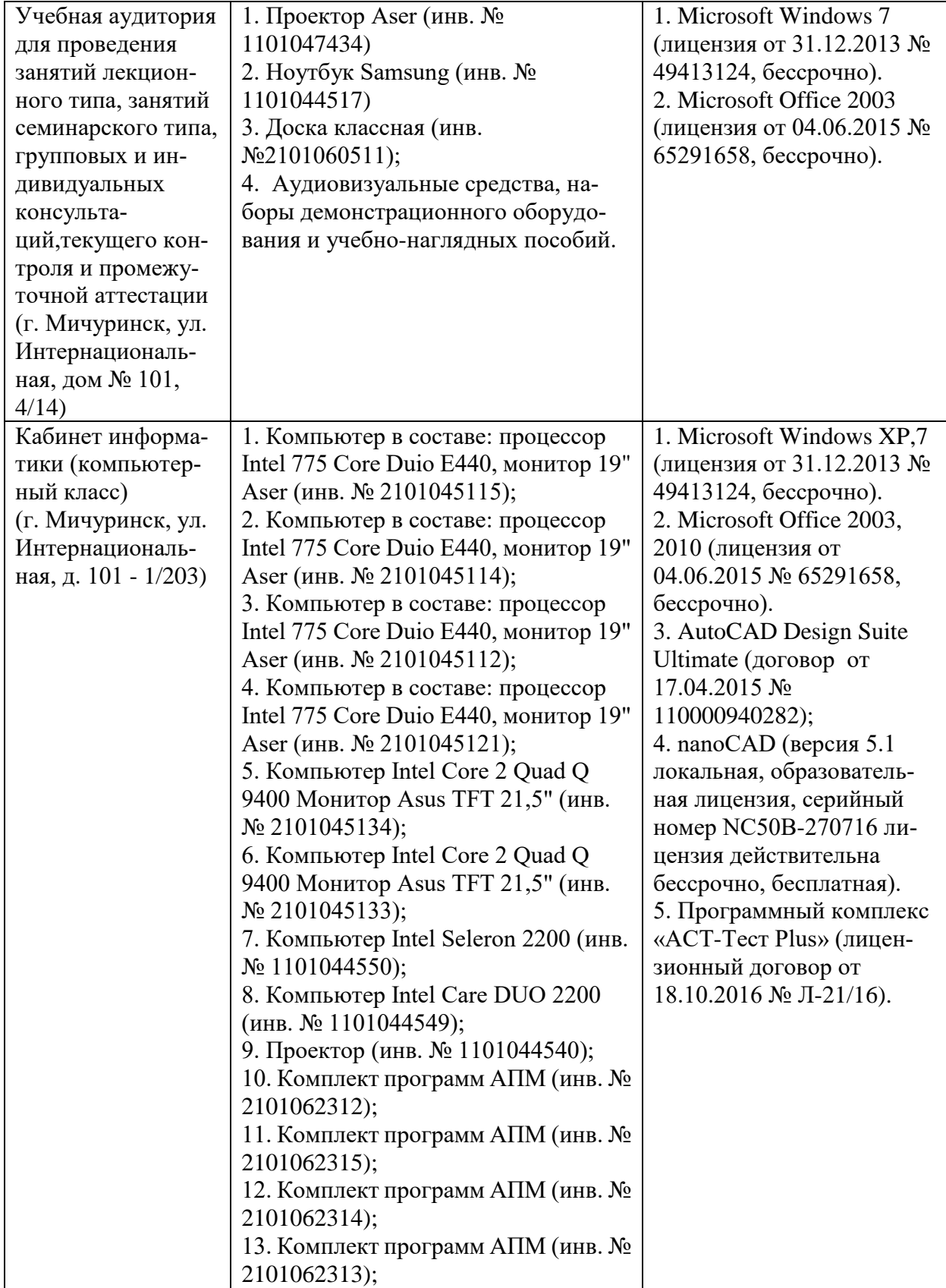

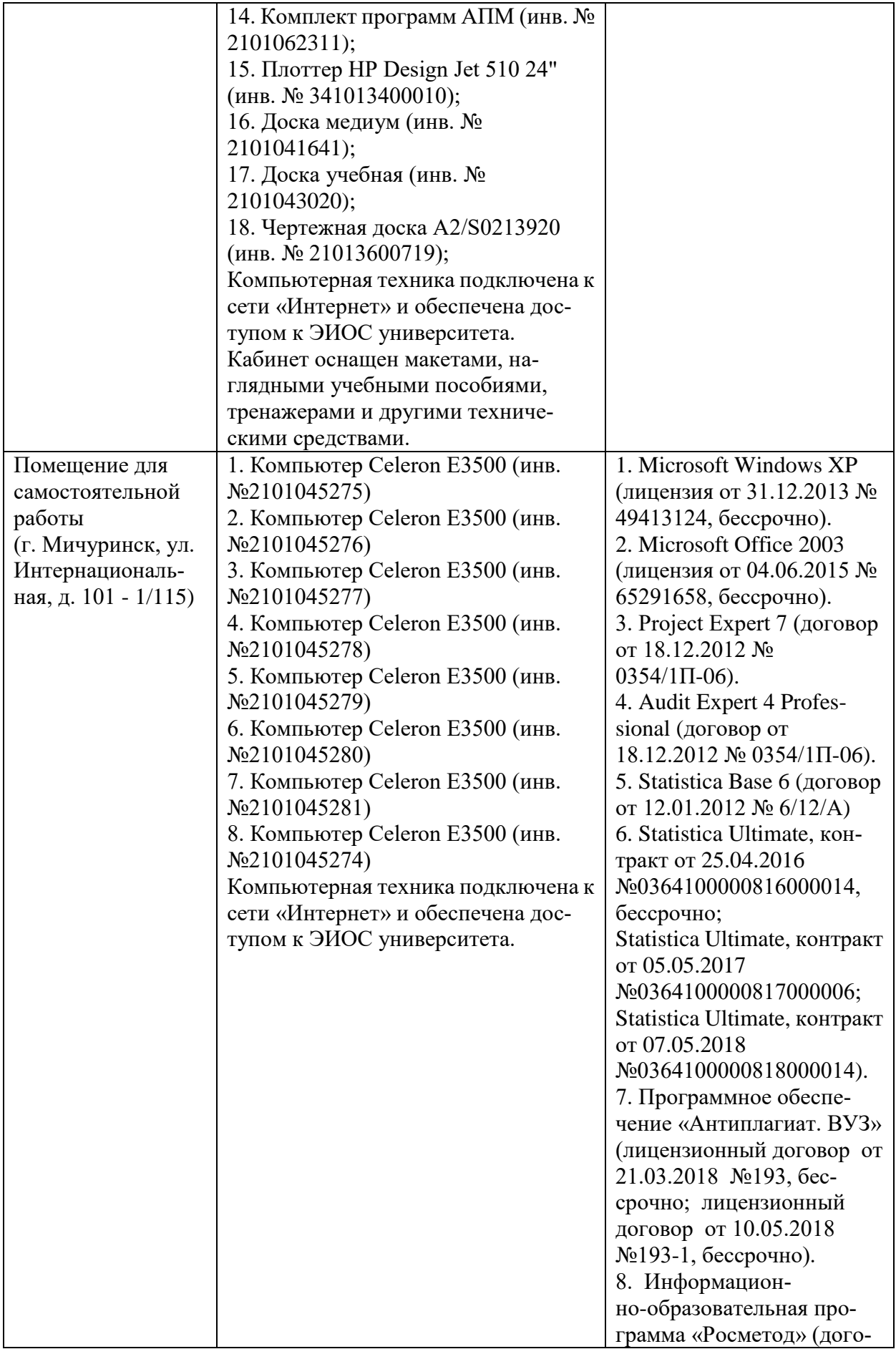

вор от 17.07.2018 № 2135).

Рабочая программа дисциплины «Автоматизированное проектирование деталей и машин» составлена в соответствии с требованиями ФГОС ВО – бакалавриат по направлению подготовки 09.03.01 Информатика и вычислительная техника, утвержденного приказом Минобрнауки РФ от 19.09.2017г. №929.

Автор: Ланцев В.Ю. профессор кафедры транспортно-технологических машин и основ конструирования, д.т.н.

 $f$ 

Рецензент: Хмыров В.Д. – профессор кафедры технологических процессов и техносферной безопасности, д.т.н.

 $1/2$ 

Программа разработана в соответствии с требованиями ФГОС ВО.

Программа рассмотрена на заседании кафедры транспортно-технологических машин и основ конструирования. Протокол № 8 от «28» марта 2019 г.

Программа рассмотрена на заседании учебно-методической комиссии инженерного института ФГБОУ ВО Мичуринский ГАУ, протокол № 9 от 22 апреля 2019 г.

Программа утверждена Решением учебно-методического совета университета протокол №8 от 25 апреля 2019 года.

Рабочая программа переработана в соответствии с требованиями ФГОС ВО.

Программа рассмотрена на заседании кафедры транспортно-технологических машин и основ конструирования. протокол № 11 от «27» марта 2020 г.

Программа рассмотрена на заседании учебно-методической комиссии инженерного института ФГБОУ ВО Мичуринский ГАУ, протокол № 9 от 13 апреля 2020 г.

Программа утверждена Решением учебно-методического совета университета протокол №8 от 23 апреля 2020 года.

Программа переработана и дополнена в соответствии с требованиями ФГОС ВО.

Программа рассмотрена на заседании кафедры транспортно-технологических машин и основ конструирования. Протокол № 7 от «16» марта 2021 г.

Программа рассмотрена на заседании учебно-методической комиссии инженерного института ФГБОУ ВО Мичуринский ГАУ, протокол № 9 от 05 апреля 2021 г. Программа утверждена Решением учебно-методического совета университета протокол №8 от 22 апреля 2021 года.

Программа переработана и дополнена в соответствии с требованиями ФГОС ВО.

Программа рассмотрена на заседании кафедры транспортно-технологических машин и основ конструирования. Протокол № 8 от «10» июня 2021 г.

Программа рассмотрена на заседании учебно-методической комиссии инженерного института ФГБОУ ВО Мичуринский ГАУ, протокол № 11 от 15 июня 2021 г.

Программа утверждена Решением учебно-методического совета университета протокол №12 от 30 июня 2021 года.

Программа переработана и дополнена в соответствии с требованиями ФГОС ВО. Программа рассмотрена на заседании кафедры транспортно-технологических машин и основ конструирования. Протокол № 7 от «13» апреля 2022 г.

Программа рассмотрена на заседании учебно-методической комиссии инженерного института ФГБОУ ВО Мичуринский ГАУ, протокол № 7 от 14 апреля 2022 г. Программа утверждена Решением учебно-методического совета университета протокол №8 от 21 апреля 2022 года.

Программа переработана и дополнена в соответствии с требованиями ФГОС ВО.

Программа рассмотрена на заседании кафедры транспортно-технологических машин и основ конструирования. Протокол № 11 от «06 » июня 2023 г.

Программа рассмотрена на заседании учебно-методической комиссии инженерного института ФГБОУ ВО Мичуринский ГАУ, протокол № 10 от 19 июня 2023 г.

Программа утверждена Решением учебно-методического совета университета протокол №10 от 22 июня 2023 года.